## Como disponibilizar um vídeo gravado no edisciplinas ou em outras plataformas

27/07/2024 00:24:26

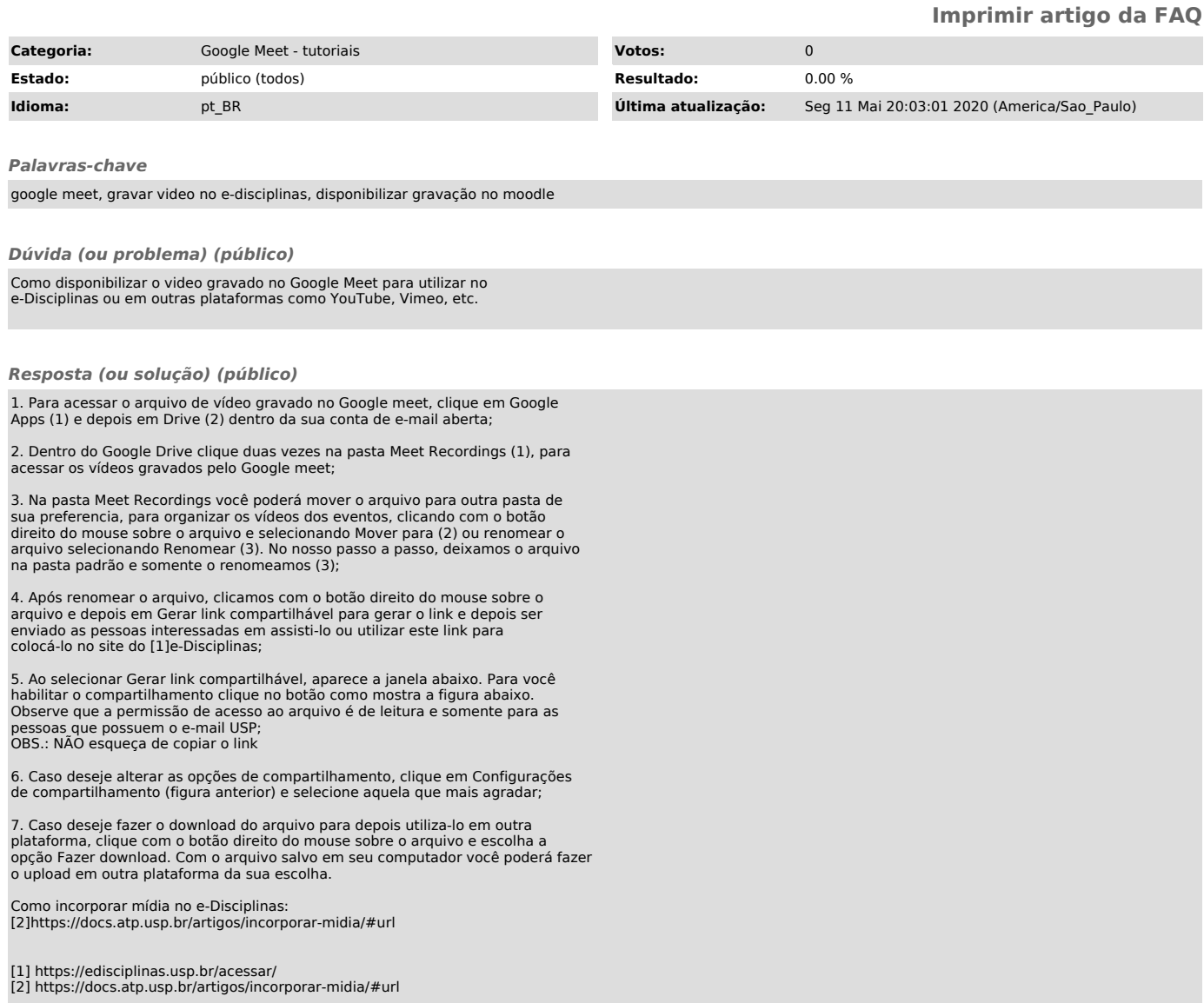